# Springboard! Login Page

## 1. Go to http://springboard.uakron.edu

A new login page will appear. This page is similar in format to The University of Akron's website.

This page contains a great deal of information for all users of Springboard!

You will see a Welcome message, Latest News, and links to additional Resources.

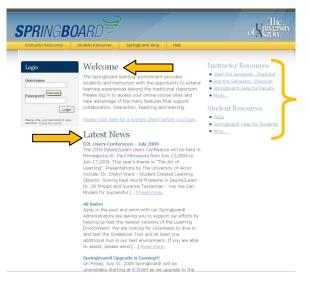

 Before you login to Springboard!, it is recommended that all users perform a System Check to be sure you have the recommended software installed on your computer.

This quick check is vital to making your experience in Springboard! a pleasant and productive one.

Beneath the Welcome message is the following text: "Please click here for a System Check before you login".

Click on the sentence hyperlink. Once clicked, a new browser status window will open.

 This new status window provides verification about browser version, browser settings and display settings on the computer you are using. These are all vital components for utilizing Springboard! effectively and efficiently.

The screen reports back to the user that the current computer has all Required System plug-ins and appropriate settings to work with Springboard! --- this computer has Passed.

It is important to perform this System Check on all computers that you use to access Springboard!

Once finished, you can close this window and return to the login page.

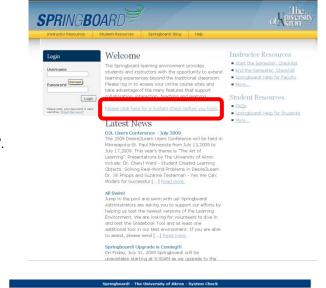

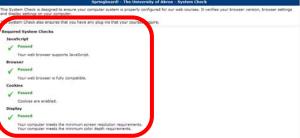

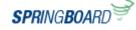

## **Resources – Instructor & Student**

- 1. There are 4 tabs located at the top of the login page which lead the user to:
  - Instructor Resources,
  - Student Resources,
  - Springboard! Blog, and
  - Help non-Springboard! items

Let's look at Instructor Resources. Click on the Instructor Resources tab.

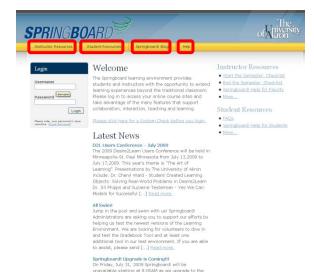

 The Instructor Resources' tab opens a new browser tab or a new browser window and directs the user to Design and Development Services' website.

Resources for Instructors located on this page include:

- a. Start the Semester Checklist
- b. End the Semester Checklist
- c. Springboard! Help for Faculty

Additional materials in the form of PDFs, Narrated Captivate videos, Tool task aides, etc. will be added before the start of Fall semester 2009. Some of the topics covered will be how to use:

- a. News Widget
- b. Classlist Tool (including email function)
- c. Content Tool
- d. Discussion Tool
- e. Dropbox Tool
- f. Quizzes Tool including Question Library
- g. Grades Tool
- h. ePortfolio Tool

To return to the Springboard! login page, click on the browser tab titled, "*The University of Akron – Online Courses*".

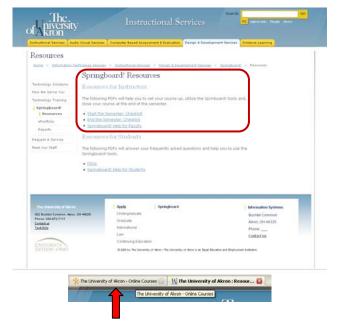

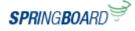

# Login to Springboard!

# Springboard! Quick Reference V8.4

 To reach the Student Resources, click on the tab "Student Resources". This will open a new browser tab and direct the user to Design and Development Services' website.

Resources for Instructors located on this page include:

- a. Student FAQs
- b. Springboard! Help for Students

Additional materials in the form of PDFs, Narrated Captivate videos, Tool task aides, etc. will be added before the start of Fall semester 2009. Some of the topics covered will be how to use:

- a. Classlist Tool (including email function)
- b. Content Tool
- c. Discussion Tool
- d. Dropbox Tool
- e. Quizzes Tool
- f. Grades Tool
- g. ePortfolio Tool

To return to the Springboard! login page, click on the browser tab titled, "*The University of Akron – Online Courses*".

4. Next, we will look at the Springboard! Blog.

|                                                                                                    | die Visual Services                                          | Computer Bared Arri                                                                                       | exament & Evaluation Design & Develop   | pment Services Distance Learning                    |  |  |  |
|----------------------------------------------------------------------------------------------------|--------------------------------------------------------------|----------------------------------------------------------------------------------------------------|-----------------------------------------|-----------------------------------------------------|--|--|--|
| lesources                                                                                                    |                                                              |                                                                                                    |                                         |                                                     |  |  |  |
| Home > Information T                                                                                                | adviolagy Services                                           | - Instructional Servi                                                                                     | ces > Design & Development Services     | > <u>toringhoard</u> ) > Resources                  |  |  |  |
|                                                                                                    | Springbo                                                     | ard! Resou                                                                                                | urces                                   |                                                     |  |  |  |
| achnology Solutions                                                                                                 |                                                              |                                                                                                    |                                         |                                                     |  |  |  |
| low We Serve You                                                                                                    | Resources                                                    | Resources for Instructors                                                                                 |                                         |                                                     |  |  |  |
| echnology Training                                                                                                  |                                                              |                                                                                                    | o set your course up, utilize the Sprin | board! tools and,                                   |  |  |  |
| Springhoard                                                                                                    | close your cour                                              | se at the end of th                                                                                       | e semester.                             |                                                     |  |  |  |
| Resources                                                                                                    |                                                              | mester: Checklist                                                                                         |                                         |                                                     |  |  |  |
| ePortfolio                                                                                                    |                                                              | Help for Faculty                                                                                          |                                         |                                                     |  |  |  |
| Reports                                                                                                    |                                                              |                                                                                                    |                                         |                                                     |  |  |  |
|                                                                                                    | Resources for Students                                       |                                                                                                    |                                         |                                                     |  |  |  |
| equest A Service                                                                                                    | Resources                                                    | for Students                                                                                              |                                         |                                                     |  |  |  |
| equest A Service<br>leet Our Staff                                                                                  |                                                              |                                                                                                    | ur frequently asked questions and h     | elp you to use the                                  |  |  |  |
|                                                                                                    |                                                              | DFs will answer yo                                                                                        | ur frequently asked questions and h     | elp you to use the                                  |  |  |  |
|                                                                                                    | The following P<br>Springboard! to<br>• EADs                 | DFs will answer yo<br>sols.                                                                               |                                         | elo you to use the                                  |  |  |  |
|                                                                                                    | The following P<br>Springboard! to<br>• EADs                 | DFs will answer yo                                                                                        |                                         | elp you to use the                                  |  |  |  |
|                                                                                                    | The following P<br>Springboard! to<br>• EADs                 | DFs will answer yo<br>sols.                                                                               |                                         | eb you to use the                                   |  |  |  |
|                                                                                                    | The following P<br>Springboard! to<br>• EADs                 | DFs will answer yo<br>sols.                                                                               |                                         | elb you to use the                                  |  |  |  |
|                                                                                                    | The following P<br>Springboard! to<br>• EADs                 | DFs will answer yo<br>sols.                                                                               |                                         | elp you to use the                                  |  |  |  |
|                                                                                                    | The following P<br>Springboard to<br>• EAO2<br>• Springboard | DFs will answer yo<br>sols.                                                                               |                                         | elo you to use the                                  |  |  |  |
| heet Our Staff                                                                                                    | The following P<br>Springboard to<br>• EAQs<br>• Sprinsboard | OFs will answer yo<br>ools.<br>I Helo for Students                                                        |                                         |                                                     |  |  |  |
| Ine University of Alexon<br>2022 Build Common Alexon<br>2022 Build Common Alexon                                    | The following P<br>Springboard to<br>• EAQs<br>• Sprinsboard | DFs will answer yo<br>pols.<br>I Help for Students                                                        |                                         | Identition Systems                                  |  |  |  |
| heet Our Staff                                                                                                    | The following P<br>Springboard to<br>• EAQs<br>• Sprinsboard | OFs will answer yo<br>ools.<br>I Help for Students<br>Apply<br>Undergraduate<br>Oraduate<br>International |                                         | Mrmation Systems<br>Butfol Common                   |  |  |  |
| Ine University of Alcon<br>202 Buthel Common. Alcon<br>202 Buthel Common. Alcon<br>Phane: 200-972-7111<br>Canted us | The following P<br>Springboard to<br>• EAQs<br>• Sprinsboard | DFs will answer yo<br>ools.<br>I Help for Students<br>Apply<br>Undergraduate<br>Oraduate                  | Springboard                             | Mermatina Systems<br>Buctel Common<br>Anno, Of 4125 |  |  |  |

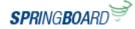

# Springboard! Blog

1. Click on the tab titled, "Springboard! Blog".

This is the home of the official Springboard! Blog.

You can read all about what is happening with Springboard!

The type of things posted are:

- a. System Announcements including scheduled maintenance and upgrades
- b. Tips and Tricks to using Tools in Springboard!
- c. New system features and functions

Users can subscribe to the Springboard! Blog via RSS feed located on the Springboard! login page at the bottom.

Look for this icon: SUBSCRIBE

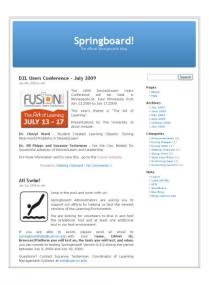

#### Springboard! Upgrade is Coming!!!

On Friday, July 31, 2009 Springboardi will be unavailable starting at 8:00AM as we upgrade to the newest Learning Environment version 8.4.2. The system will once again be available on Saturday, August 1, 2009 at 8:00AM. There are no major changes to Springboardi in this upgrade which would require additional training. What's New In Version 8.4.2? New default font setting [...] <u>Read more.</u>

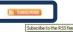

2. After you click on the Subscribe icon ( SUBSCRIBE), a new page will appear.

If you are using Firefox as your browser, you will the Blog postings listed and you can get all the updates by clicking on Subscribe Now.

| 🔝 Subscribe to this feed uang 🐷 Microsoft Office Cudicali 📓                                                                                                    |
|----------------------------------------------------------------------------------------------------|
| Newsy use Monsort Office Cuticals to advance to field.                                                                                                    |
| [placetor Haw]                                                                                                    |
|                                                                                                    |
| Springboard                                                                                                    |
| The influe (produced blog,                                                                                                    |
| 020, Users Conference 34/ 2009<br>Nodey, 34/ 03, 2007 451 PM                                                                                                    |
| The 2008 Exercise an users Conference will be hadned in Hernegolds 69, Real Hernesch from July 12,0009 to July 17,0009. This year's theme is "The Art of Learning". Recentations by The University of Aleon include: Dr. Cheryl Ward - Student Gesteld Learning<br>Chipethy: Solving Real-World Problems in Desnollower Dr. 3Il Philops and Sucame Testeman - Yes We Care Model for Successful []                      |
| All Content.<br>Producy 3dy 103, 2009 12 2010 PPF                                                                                                    |
| Amp in the pool and sem with ust Springboard Administrators are adving you to support our efforts by helping us test the newest vesces of the Learning Environment. We are looking for voluntees to die in and test the Gadebook Tool and at last one additional tool in our test environment. If you are adde to early please send []                                                                                 |
| Service/bared/Liberardit Romingt11 Vieta, Surial Surial III 0444                                                                                                    |
| Ch Trides, 34/ 32, 2009 Springboard will be unwelidele starting at 8:000M as we upgrade to the reveal Learning Environment version 8.4.2. The rotem will since agen be realide on Siturdie, August 1, 2009 at 8:000M. There are no major changes to<br>Springboard in this upgrade which would requee additional training. What's term to version 8.4.2 New dataut find watting []                                     |
| Research and D2L Integration Dark                                                                                                    |
| Destrelluourn has announced an integration pack for Respondus which provides users with the publish to smplify the publishing of quazers and testibanils. Old here to read the news release.                                                                                                    |
| Decoup_Statis<br>Ynday, SJy 10, 2007 Y101 AM                                                                                                    |
| DestraZeam (XXL) has announced several new clents. To see what other institutions are utilizing the XXL Learning Management System click here.                                                                                                    |
| Beid Spycham (bad age<br>Weshnoods, ydd) (2001 22 HM                                                                                                    |
| Springboard will be unividiate Priday, Xiry 3rd, 2009 from EUDAM to RIGIAM for brief system mantenance.                                                                                                    |
| Seriesbaardt Universitelie Sandary menzing, June 7, 2009<br>Thursday, June 7, 2001 LOS AH                                                                                                    |
| These will be an operational introduces by Information Technology of all serves and services function, Jane 7, 2000 from 6:00an - 12:00pm, During the time, all server functions will be unavailable including tipingboard. We are sorry for any incommence the may Case.                                                                                                    |
| Mart of the Generator. Jps<br>Saturday, Ney 11, 2009 422 194                                                                                                    |
| Webcene to Summer 2009 As we begin another intensitie, Yeare are a two remedians: Activate Your Course Belove students can access your course in Springboard, yournust activate/ppeniit, Log in to the course you want to activate. Box Edit Course (Ter ogne<br>of the Course Network). Odd: Course Offening Information. Odd Course & Active Save: Copy Components to another The Course Course Course Components () |
| Springbaardt May 13th Bografie POSTPENED<br>Minder, Nei 11, 200 CH MI                                                                                                    |
| The My 12th sheduled upgade his been portported. The Instructional Services staff has detected some aromales in the recently upgraded Springboard text environment and will perform due digence to determine causes and solutors before considering an upgrade to the production environment. Springboard the available to faculty and inductris a surval on May 12th.                                                 |

Sealary, No. 05, 2009 21 PH The annual opposite to the reasest sensor of the Spregloand Learning Environment, Learning Electric Reportings and 4-Portibility will also place on Technology, Nory 13, 2009. The data was selected because that goales will have been ported ther 12 and to Sprend Learning been given by the Spreadown processor are notion will be offere type 7 a.m. (...)

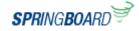

# Login to Springboard!

3. In IE7, you will see this screen. You can subscribe to the Springboard! Blog by clicking on

🏟 Subscribe to this feed

To return to the Springboard! login page, click on the browser tab titled, "The University of Akron - Online Courses".

Springboard! You are viewing a feed that contains frequently updated content. When you subscribe to a feed, it is added to the Common Feed List Updated computer and on the viewed in Internet Explorer and other programs. Learn more about feeds.

### D2L Users Conference - July 2009

Mannan, July 68, 2000. KE32 HPJ ion 🔶 The 2009 Desire2Laam Utsers Conference will be held in Minneapolis-59, Paul Minneator from July 13,2000 to July 17,2009. This year's theme is "The Art of Learning Word " Student Created Learning Objects: Sphing Real-World Problems in Desire2Learn Dr. Jil Wipps and Suzanne Testerman - Yes We Can: Models for Successful Q Comments

#### All Swim! Friday, July OX 2009, 12(00:42(991)) (41)

Jump in the pool and swim with us<sup>1</sup> Springboard: Administrators are asking you to support our efforts by helping us test the newest versions of the Learning Enviro Gradebook Tool and at least one additional tool in our test environment. If you are able to assist, please send [...] Comments

# Springboard! Upgrade is Coming!!! feldig: http://, 2001, 11:00:30 AM ( last 🌩

On Friday, July 31, 2000 Springboardl will be unavailable starting at 800MA as we upgrade to the newest Learning Environment version 8.4.2: The system will once a There are no major changes to Springboardl in this upgrade which would require additional training. What's New In Version 8.4.2: New default font setting [...] Q Comments

#### Respondus and D2L Integration Pack

DesireZLearn has announced an integration pack for Respondus which provides users with the ability to simplify the publishing of guzzes and testbanks. Click here t Q Comments

Group Swim

Desire2Learn (D2L) has announced several new clients. To see what other institutions are utilizing the D2L Learning Management System click here. Q Comme

# Brief System Outage

Springboard: will be unavailable Friday. July 3rd, 2009 from 8:00AM to 9:00AM for brief system maintenance.

Comments

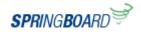

# <u>Help</u>

The final tab is titled, "Computing Help".

This tab will take the user to the Zip Support Contact page.

Zip Support hours and locations are listed as well as several methods to contact Support personnel for assistance.

To return to the Springboard! login page, click on the browser tab titled, "*The University of Akron – Online Courses*".

| Support Center<br>Wiki            | Note: The Hours below are for The University of Akron's MAIN CAMPUS. For Wayne Campus, Click Here 69<br>Summer Semester 2009 |                                    |           |            |  |  |  |
|-----------------------------------|----------------------------------------------------------------------------------------------------|------------------------------------|-----------|------------|--|--|--|
| navigation                        |                                                                                                    |                                    |           |            |  |  |  |
| Main Page                         |                                                                                                    | Monday - Thursday                  | Friday    | Saturday   |  |  |  |
| Glossery of Terms                 | Bierce 52c                                                                                                    | 8am – 8pm                          | Bam - 5pm | 10am - 4pr |  |  |  |
| tegories                          | Polsky ZS (Zip Card Office)                                                                                                  | Closed                             | Closed    | Closed     |  |  |  |
| How To                            | Exchange St. Dorm 145                                                                                                    | Closed                             | Closed    | Closed     |  |  |  |
| Accounts                          | Call Center                                                                                                    | 8am – 6om                          | 8am - 5pm | Closed     |  |  |  |
| arch                              |                                                                                                    |                                    |           | 100000     |  |  |  |
| Go Search                         | NOTE: Calls will still be taken as lon                                                                                       | g as one of the support centers is | open.     |            |  |  |  |
| olbox                             | The ZipSupport Center will be closed                                                                                         | on the following days:             |           |            |  |  |  |
| What links here                   |                                                                                                    |                                    |           |            |  |  |  |
| Related changes                   | May 9                                                                                                    |                                    |           |            |  |  |  |
| Upload file                       | May 10                                                                                                    |                                    |           |            |  |  |  |
| Special pages<br>Protable version | May 16                                                                                                    |                                    |           |            |  |  |  |
| Permanent Int                     | May 17<br>May 25                                                                                                    |                                    |           |            |  |  |  |
| Print as PDF                      | July 3                                                                                                    |                                    |           |            |  |  |  |
|                                   | July 4                                                                                                    |                                    |           |            |  |  |  |
|                                   | July 5                                                                                                    |                                    |           |            |  |  |  |
|                                   | August 15                                                                                                    |                                    |           |            |  |  |  |
|                                   | August 16                                                                                                    |                                    |           |            |  |  |  |
|                                   |                                                                                                    |                                    |           |            |  |  |  |
|                                   | Contact Us by Phone or Web                                                                                                   |                                    |           |            |  |  |  |
|                                   |                                                                                                    |                                    |           |            |  |  |  |
|                                   | Call us at (330)972-6888                                                                                                    |                                    |           |            |  |  |  |
|                                   | Call us at (Soupr 2-0000                                                                                                    |                                    |           |            |  |  |  |
|                                   |                                                                                                    |                                    |           |            |  |  |  |
|                                   | Send a support request on                                                                                                    | ine here 🔒                         |           |            |  |  |  |
|                                   |                                                                                                    |                                    |           |            |  |  |  |
|                                   | Send a support request email supportdesk@uakron.edu                                                                          |                                    |           |            |  |  |  |
|                                   |                                                                                                    |                                    |           |            |  |  |  |

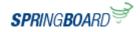

## Login to Springboard!

1. To login to Springboard!, you will use the login fields located on the left of your screen.

Enter your UANet ID and Password and click Login.

If you have forgotten your password, click Forgot Password link at the bottom of the Login area for assistance.

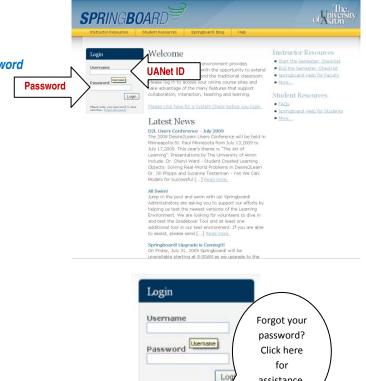

Nears note, your parrient is catrifice. <u>Errort Parrient?</u>

assistance.

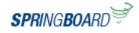